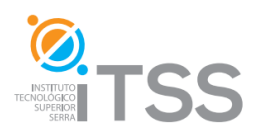

**Programación en Visual Basic.Net – Aplicaciones Windows** 

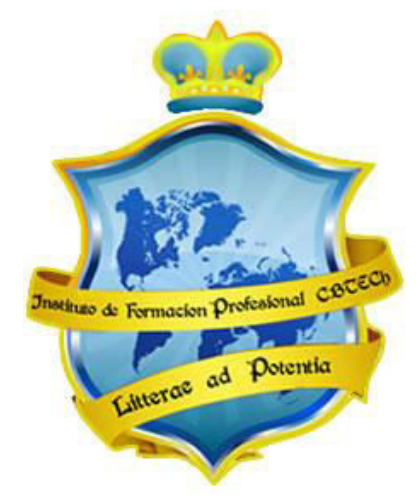

# **Instituto de Formación Profesional CBTech**

**Estudie desde su hogar y obtenga un certificado universitario** 

# **Formación a distancia de**  Programación en Visual Basic.Net – Aplicaciones Windows

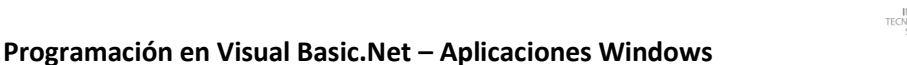

**3.<br>ITSS** 

# **Índice del curso**

## **1. Introducción a Visual Basic .NET**

- 1.1. Que es .NET?
- 1.2. .NET Framework
- 1.3. Common Language Runtime (CLR)
- 1.4. Espacio de nombres
- 1.5. Assemblies

## **2. Comenzando con la instalación**

- 2.1. Requisitos de instalación
- 2.2. Instalación de Visual Basic 2008 Express Edition
- 2.3. Entorno de desarrollo

#### **3. Fundamentos de la programación**

- 3.1. Que es el software?
- 3.2. Los lenguajes de programación
- 3.3. Los tipos de datos
- 3.4. Variables y constantes
- 3.5. Operadores y expresiones
- 3.6. Estructuras de control

#### **4. La programación orientada a objetos**

- 4.1. Introducción a la POO
- 4.2. Clases
- 4.3. Objetos
- 4.4. Métodos
- 4.5. Propiedades
- 4.6. Modificadores de acceso
- 4.7. Orientación a Objetos
- 4.8. Lenguaje Unificado de Modelado (UML)

#### **5. Sintaxis en Visual Basic .NET**

- 5.1. Una primera aproximación a la sintaxis
- 5.2. Objetos, propiedades y métodos de Visual Basic .NET
- 5.3. Dimensionamiento
- 5.4. Vectores y matrices
- 5.5. Estructuras de control en Visual Basic .NET
- 5.6. Procedimientos y funciones
- 5.7. Aplicación de consola

#### **6. Aplicaciones Windows**

- 6.1. Controles
- 6.2. Formularios
- 6.3. Inserción de controles en formularios
- 6.4. Interfaz de usuario
- 6.5. Programando los controles
- 6.6. El acceso a archivos
- 6.7. Controles de impresión
- 6.8. Control de errores
- 6.9. La primera aplicación
- 6.10. Una primera aproximación a los enlaces de datos
- 6.11. Desarrollo de aplicaciones
- 6.12. Distribución de aplicaciones

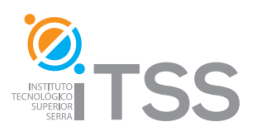

# **Programación en Visual Basic.Net – Aplicaciones Windows**

#### **7. Controles Avanzados**

- 7.1. Controlador de eventos
- 7.2. Casillas de verificación y controles de opción
- 7.3. Menús en tiempo de diseño
- 7.4. Menús contextuales
- 7.5. Controles Timer
- 7.6. Utilizar clases
	- 7.6.1. Módulos de clase
	- 7.6.2. Propiedades
	- 7.6.3. Métodos
- 7.7. Colecciones
- 7.8. Controles de usuario

#### **8. Proyecto final**